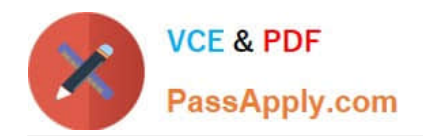

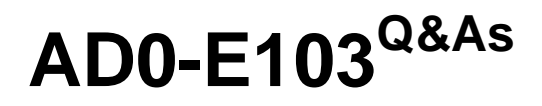

Adobe Experience Manager Developer

# **Pass Adobe AD0-E103 Exam with 100% Guarantee**

Free Download Real Questions & Answers **PDF** and **VCE** file from:

**https://www.passapply.com/ad0-e103.html**

100% Passing Guarantee 100% Money Back Assurance

Following Questions and Answers are all new published by Adobe Official Exam Center

**C** Instant Download After Purchase

- **83 100% Money Back Guarantee**
- 365 Days Free Update
- 800,000+ Satisfied Customers

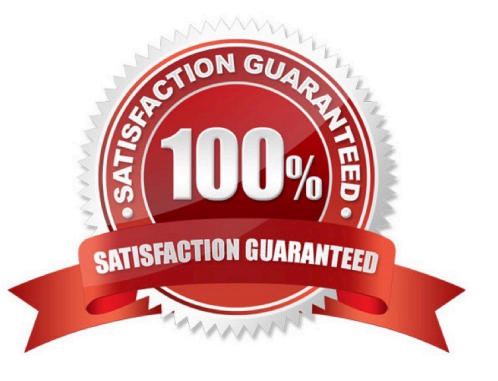

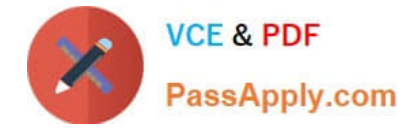

## **QUESTION 1**

A developer needs to analyze log messages for custom Java application. The developer writes the following Java class:

```
package com.abc.xyz;
import org.slf4j.Logger;
import org.slf4j.LoggerFactory;
public class MyClass {
private static final Logger logger = LoggerFactory.getLogger(this.getClass());
     public void customMethod() {
            loqqer.debuq ("A custom loq messaqe");
      \mathbf{1}\mathcal{F}
```
The developer creates a custom log named custom.log with a debug level in OSGi web console for Java package com.abc.xyz.

Where should the developer look in the OSGi web console to view the above message?

A. OSGi -> Log Service and click logs/custom.log

B. Sling-> Log Support and click logs/custom.log

- C. Sling -> Metrics and click logs/custom.log
- D. AEM -> Log Support and click logs/custom.log

Correct Answer: B

## **QUESTION 2**

One content package of a custom application contains the following content paths.

/apps/myproj/install /apps/myproj/components /apps/myproj/i18n

The server also contains the content path /apps/myproj/configuration that must NOT be touched when installing the

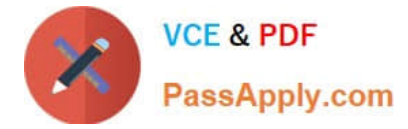

# package.

Which two filter definitions should a developer use to always update only the contained paths upon installation in the server? (Choose two.)

```
<filter root="/apps/myproj">
     <exclude pattern="configuration.*"/>
</filter>
```
 $\overline{B}$ 

 $A$ 

```
<filter root="/apps/myproj">
     <include pattern=".*"/>
     <exclude pattern="configuration. *"/>
</filter>
```
C.

```
<filter root="/apps/myproj">
     <exclude pattern="/apps/myproj/configuration.*"/>
</filter>
```
D.

<filter root="/apps/myproj" mode="merge">

Ε.

```
<filter root="/apps/myproj">
     <include pattern="/apps/myproj/(install|components|i18n).*"/>
\langle/filter>
```
- A. Option A
- B. Option B
- C. Option C
- D. Option D
- E. Option E

Correct Answer: CD

Reference: https://github.com/adobe/aem-spa-project-archetype/issues/69

## **QUESTION 3**

A developer needs to create a new component called "Component A". Component A must show a list of other components that all have a resource type of existing "Component B". Component A must render this list of tiles for each Component B where the tile rendering is different from the default one. The list of rendered tiles must be reusable by

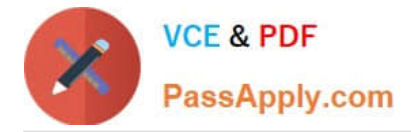

future new components.

How should the developer implement this functionality?

A. Create a script for tile rendering in Component B and use data-sly-resource attribute with a Sling selector in Component A to render the tile.

B. Component A overlays Component B and overwrites the base renderer to facilitate the tiles.

C. Component A inherits from Component B and overwrites the base renderer to facilitate the tiles.

D. Component A calls the HTL of Component B directly using a data-sly-include attribute.

Correct Answer: A

# **QUESTION 4**

A custom application contains a service component com.proj.ServiceComponent. A developer needs to configure the string value name and integer value intVal. The actual configuration must be deployed using a content package.

What should the developer do to meet these requirements?

```
A
```
Use a file com.proj.ServiceComponent.config with content

name="Service Name" intVal=I"5"

B. Use a file com.proj. ServiceComponent.cfg with content

```
name="Service Name"
intVal=I"5"
```
C.

Use a file com.proj.ServiceComponent.xml with content

```
<?xml version="1.0" encoding="UTF-8"?>
<jcr:root xmlns:jcr=http://www.jcp.org/jcr/1.0" jcr:primaryType="sling:0sgi
Config"
     name="Service Name"
     intVal="{Integer}5"/>
```
D.

Use a file com.proj. ServiceComponent. xml with content

```
<?xml version="1.0" encoding="UTF-8"?>
<jcr:root jcr:primaryType="sling:OsgiConfig"
     name="Service Name"
     intVal="5"/>
```
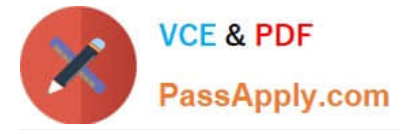

- A. Option A
- B. Option B
- C. Option C
- D. Option D
- Correct Answer: C

# **QUESTION 5**

A developer is working on the following Sling Model that is being used in a component.

```
java
@Model(adaptables = SlingHttpServletRequest.class, defaultInjectionStrategy = DefaultInjectionStrategy.OPTIONAL)
public class SampleModel {
     @Inject
     private Page currentPage;
           private boolean matchingTitle;
      @PostConstruct
     private void init () {
           matchingTitle = title.equals(currentPage.getName());
      \overline{\mathbf{r}}public boolean isMatchingTitle() {
           return matchingTitle;
      \mathbf{1}\mathbf{1}
```
The model must check if the configured value of the jcr:title property for the component matches the name of the current page. If the jcr:title property of the component has NOT been configured, then isMatchingTitle() must return false.

How should the developer inject the title property in this model?

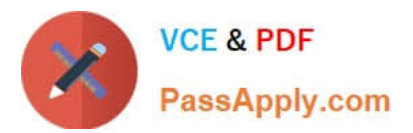

A.

@ValueMapValue @Via ("jor:title") GRequired private String title;

**B** @ValueMapValue @Via("jcr:title") @Default(values =  $''''$ ) private String title;

 $\mathcal{C}$ @ValueMapValue @Named("jcr:title") GRequired private String title;

- D. @ValueMapValue @Named("jcr:title") @Default(values =  $''$ ) private String title;
- A. Option A
- B. Option B
- C. Option C
- D. Option D

Correct Answer: C

[AD0-E103 Practice Test](https://www.passapply.com/ad0-e103.html) [AD0-E103 Exam Questions](https://www.passapply.com/ad0-e103.html) [AD0-E103 Braindumps](https://www.passapply.com/ad0-e103.html)